## Code in Latex

Scott

April 24, 2009

◆□▶ ◆□▶ ◆臣▶ ◆臣▶ 臣 の�?

## verbatim

◆□▶ ◆□▶ ◆臣▶ ◆臣▶ 臣 のへぐ

```
for i in range(1, 5):
    print i
else:
    print "The for loop is over"
```

## fancyvrb

◆□▶ ◆□▶ ◆臣▶ ◆臣▶ 臣 の�?

```
for i in range(1, 5):
    print i
else:
    print "The for loop is over"
```

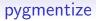

```
for i in range(1, 5):
    print i
else:
    print "The for loop is over"
```

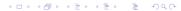